Дистанционный курс

# Решение задач по программированию.

#### Начало алгоритмизации

Автор презентации: **Волошина Гульшат Мунировна, учитель информатики МБОУ «Гимназия №26», город Набережные Челны, Республика**

# Предисловие:

**Добрый день, уважаемый слушатель!** Данная презентация освещает основные алгоритмические структуры: линейную, ветвления и циклическую на языке программирования Pascal.

Каждая тема сопровождается примерами, практическими заданиями и задачами по программированию.

Презентация ссылается на сборник **«Задачи по программированию», авт. С.А.Абрамов,** Г.Г. Гнездилова, Е.Н.Капустина, М.Ю.Селюн, Вологда, 2000 год.

**Успешного освоения материала!!!**

# Задача №1

• Вычислить стоимость мебельного гарнитура, содержащего 4 стула, 2 кресла и 1 стол. Стоимость изделий соответственно A, B, C.

# Линейная структура алгоритма

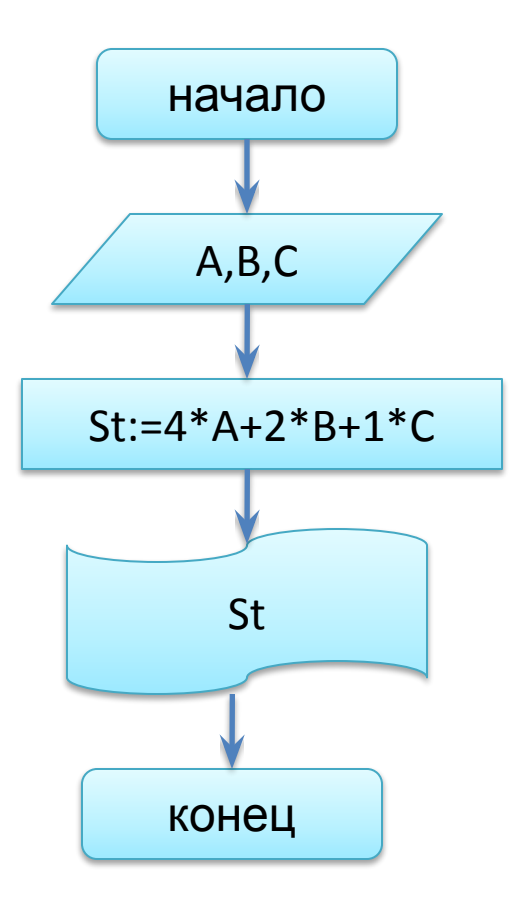

program mebel; var A, B, C, St: integer; begin write('Введите стоимость стула, кресла и стола');  $read(A,B,C);$  $St:= 4*A+2*B+1*C;$ write('СТОИМОСТЬ ПОКУПКИ = ',St); end.

#### **Переменная** - это величина, которая меняется в ходе программы:

- имеет определенный тип данных (числовой, символьный, логический).
- значение в переменную можно ввести оператором ввода "**read**" или "**readln**"
- меняет свое значение через оператор присваивания "**:=**"
- пример: rez:=a+5<sup>\*</sup>f-b/10
- переменные используемые в программе должны быть все описаны в разделе "**var**"

# ПРАКТИКУМ

Определить значения всех переменных в представленных 3 фрагментах программы.

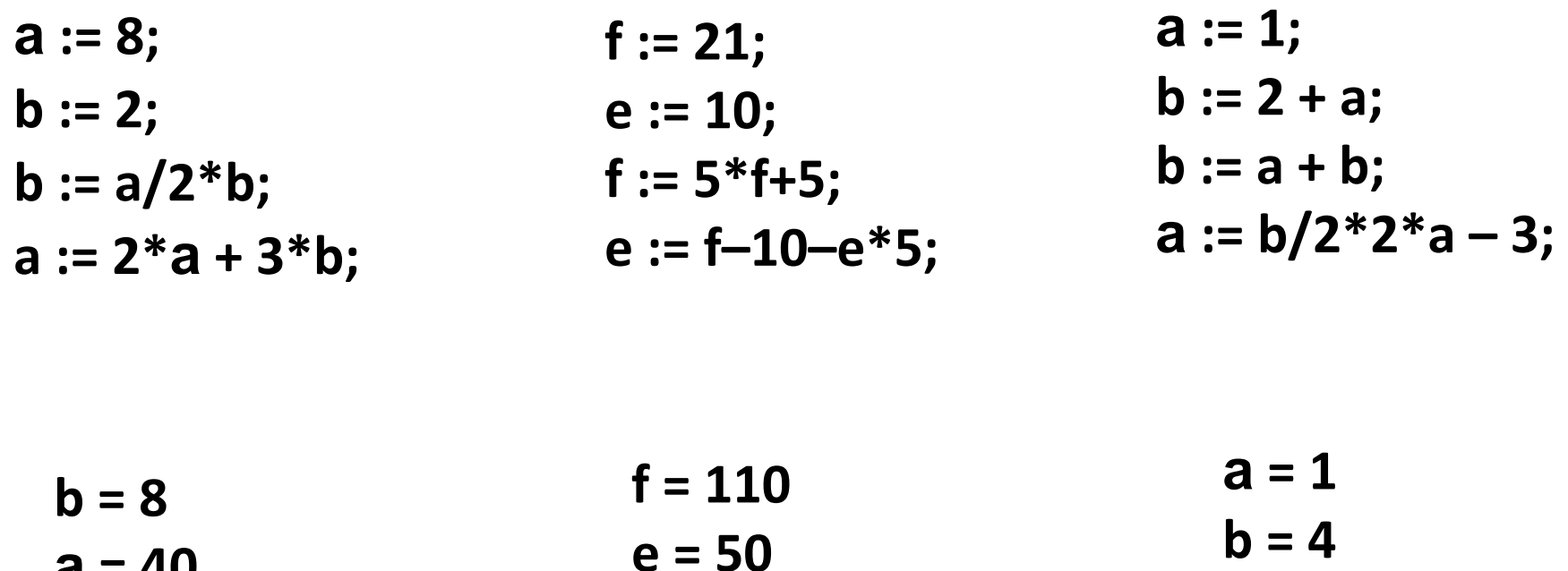

 $a = 40$ 

# Числовой тип

- Тип данных определяет какие значения может принимать переменная, диапазон этих значений и набор операций, выполняемых над этими переменными.
- Числа бывают целые и действительные.
- Целый тип данных INTEGER
- Действительный (вещественный) тип данных REAL
- Пример: var

a: integer;  $\{+, -, *,$  div, mod} b: real;  $\{+, -, *, / \}$ 

div - определяет целую часть от деления

mod - определяет остаток от деления

Пример записи: a:=c mod 3. Чему будет равно а при  $c = 10?$ 

# Задача №2 (на 1 балл)

- a) Мальчик, продающий на улице газеты зарабатывает A рублей на продаже каждой из первых 75 газет. На каждой из остальных проданных газет он зарабатывает по X руб. Напишите программу, которая выведет заработок мальчика, если он продаст В газет.
- b) Каждую неделю Юра получает деньги на мелкие расходы. Из них он тратит Х рублей на сладости. Это составляет одну четверть того, что он получает еженедельно. Юра сберегает одну треть того, что остается после покупки сладостей. Составьте программу, которая выведет на экран сумму, накопленную Юрой за год.
- c) Город А находится от города В на расстоянии S км. Между ними на расстоянии S1 от города А находится город С. Велосипедист выехал из А в В. За какое время он доедет до города В, если до города С он ехал со скоростью V км/ч, от С до В со скоростью V1 км/ч, а в городе С он сделал остановку на 30 мин.

# Задачи:

• Открыть задачник С.А. Абрамова, решить задачи:

№№ 1-4, 6, 12, 15-18, 24, 25,28-30, 31-32

## Задача №3 (на 2 балла)

- a) Идет К-ая секунда суток. Напечатать сколько полных часов, минут и секунд прошло к данному моменту.
- b) Малыш и Карлсон живут в прямоугольной комнате длиной А метров и шириной В метров. Они решили украсить комнату, покрыв ее как можно большим числом квадратных ковриков со стороной С метров, так чтобы коврики не накладывались друг на друга и не разрезались. Какое наибольшее количество ковриков они смогут разместить в своей комнате.
- c) Котенок Васька влез на дерево высотой H метров. Какой длины Вам потребуется лестница, чтобы достать Ваську с дерева. Учтите, что вокруг дерева имеется клумба диаметром A метра и цветы на клумбе мять нельзя.

# Задача №4 (на 2 балла)

- a) Если четырехзначное число, введенное с клавиатуры, является симметричным(например, 1331, 0550), то вывести 1, иначе - любое другое число.
- b) Обозначим дни недели цифрами от 1 (понедельник) до 7 (воскресенье) соответственно. Ввести с клавиатуры 2 целых числа 1<=n<=31 (число в текущем месяце), 1<=m<=7 (день недели первого числа текущего месяца). Определить, на какой день недели приходится число n.
- c) Ввести с клавиатуры 2 целых числа: 0<=m<=60, 0<=h<=12, описывающие момент времени "h часов m минут". Определить наименьшее число полных минут, которое должно пройти до того момента, когда часовая и минутная стрелки на циферблате совпадут на каком-либо делении.
- d) Ввести с клавиатуры 2 целых числа: 0<=m<=60, 0<=h<=12, описывающие момент времени "h часов m минут". Определить наименьшее число полных минут, которое должно пройти до того момента, когда часовая и минутная стрелки на циферблате расположатся перпендикулярно друг к другу.

# Задача №5

• Даны 2 действительных числа x,y. Определить наибольшее из них.

## Структура ветвления

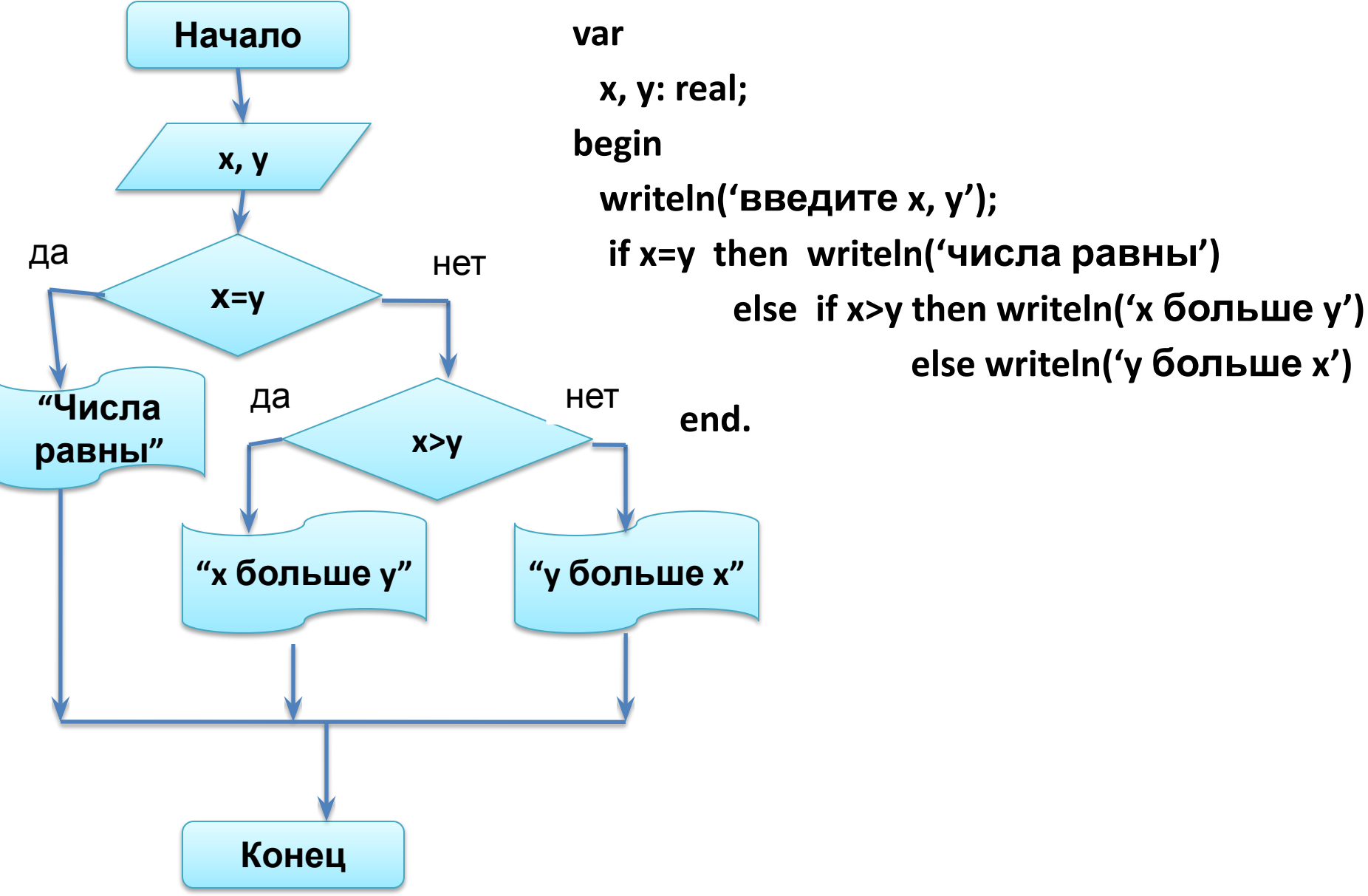

#### Практикум: Чему будут равны значения переменных после выполнения фрагмента программы?

 $a:=4$ ;  $b:=10;$  $a:=(b-a)/2;$ IF  $a>b$  then  $c:=b^*a$ ELSE c:=b-a;

 $y:=10;$  $x:=2$ ;  $x:=y/5+x;$ IF  $x < y$  then  $d:=y+3*x$ ELSE d:= $y-3*x$ ;

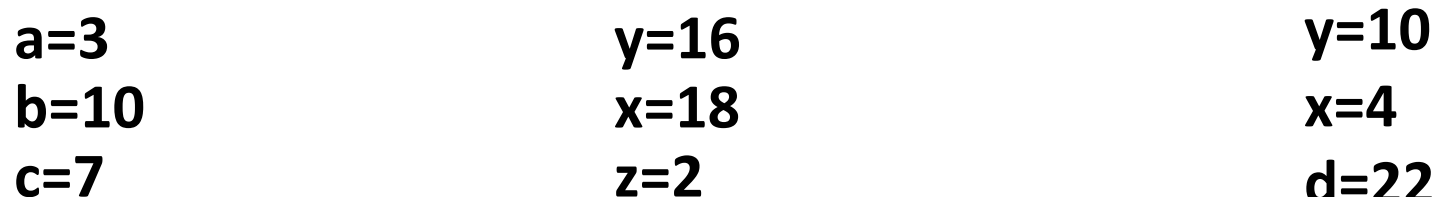

# Задача №6

• Даны 3 различных действительных числа x,y,z. Определить наибольшее из них.

## Использование связок И, ИЛИ, НЕ

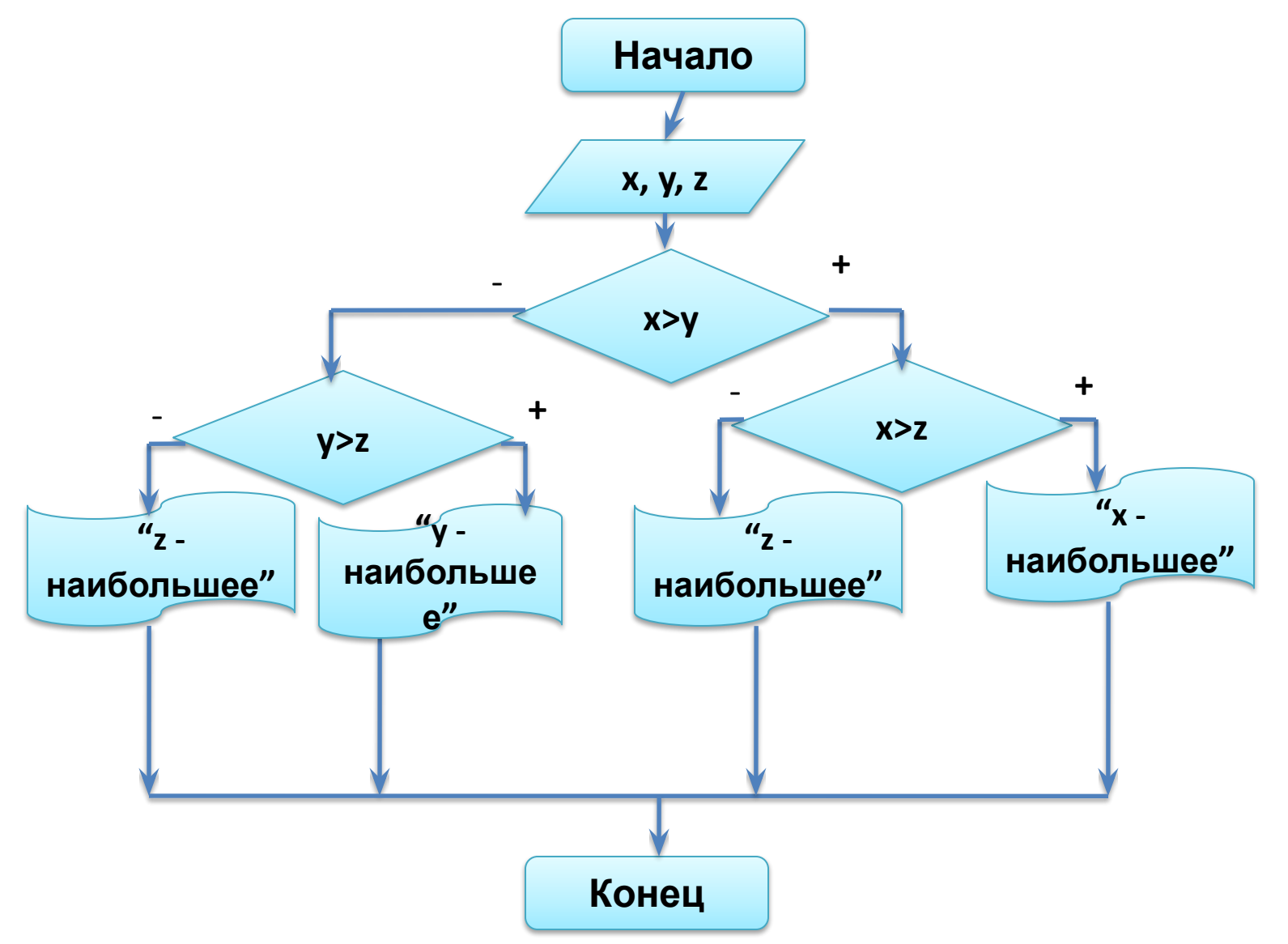

## Использование связок И, ИЛИ, НЕ

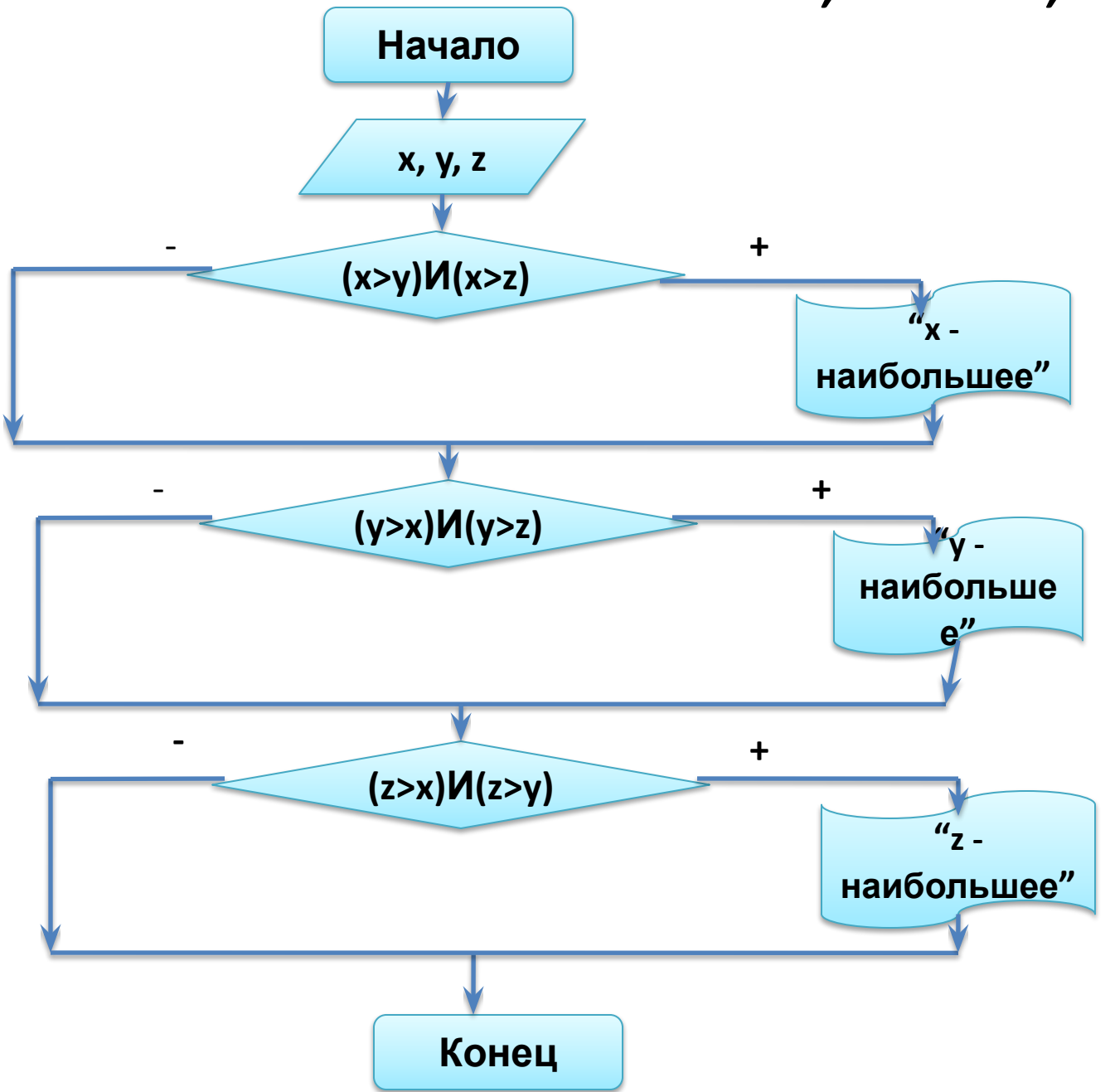

## Сложное условие с союзом «AND»

**var**

```
 x, y, z: real;
```
**begin**

```
 writeln('введите x, y, z');
```

```
 if (x>y)and(x>z) then writeln('x-наибольшее ');
```

```
 if (y>x)and(y>z) then writeln('y-наибольшее ');
```

```
 if (z>x)and(z>y) then writeln('z-наибольшее ');
```
 **end.**

**Сложное условие с союзом** «AND» **будет истинным, если оба условия истинны.**

**Существует так же союз** «OR»**, в этом случае, сложное условие истинно, если хотя бы одно из условий истинно.**

**Условие можно поменять на противоположное, если использовать союз** «NOT».

# Задача №7

- Ученик сдал экзамен по информатике на N баллов. Выставить оценку в соответствии с критериями экзамена:
- 18-22 балла оценка «5»
- 13-17 баллов оценка «4»
- 8-12 баллов оценка «3»
- Ниже 8 баллов оценка «2»

## Задачи №8 (на 2 балла)

- a) Вводится возраст человека. Вывести имеет ли право человек голосовать (голосовать начинают с 18 лет), если не имеет, то вывести, сколько лет ему надо подождать.
- b) Музыкальный диск стоит X руб. N коп. У вас имеется A руб. B коп. Хватит ли вам денег на покупку диска? В программе предусмотреть вывод фраз "ДА" или "НЕТ". В случае недостатка определите, сколько денег надо добавить.
- c) Размеры прямоугольной двери A и B. Размеры шкафа, имеющего форму прямоугольного параллелепипеда C,D,E. Определите, пролезет ли шкаф в дверь. Проносить шкаф можно только при условии, что его стенки параллельны или перпендикулярны косякам дверной коробки.
- d) Составить алгоритм и программу начисления зарплаты согласно следующему правилу: если стаж работы сотрудника менее 5 лет; то зарплата 130 у.е., при стаже работы от 5 до 15 лет - 180 у.е., при стаже свыше 15 лет зарплата повышается с каждым годом на 10 у.е.

# **Структура цикла**

- **Цикл** это оператор, который позволяет повторить последовательность действий.
- Чаще всего это происходит в зависимости от условия.

#### **Циклы** бывают:

- С условием входа (**while** "пока условие верно");
- С условием выхода (**repeat** "пока условие неверно" ;
- С определенным количеством повторений (**For** "для счетчика с шагом +1")

# Задача №9

• Дано число натуральное число N. Найти количество цифр в исходном числе.

• Например, 45 327 – содержит 5 цифр.

Ход решения обязательно записать в тетрадь!

## Графическое решение задачи

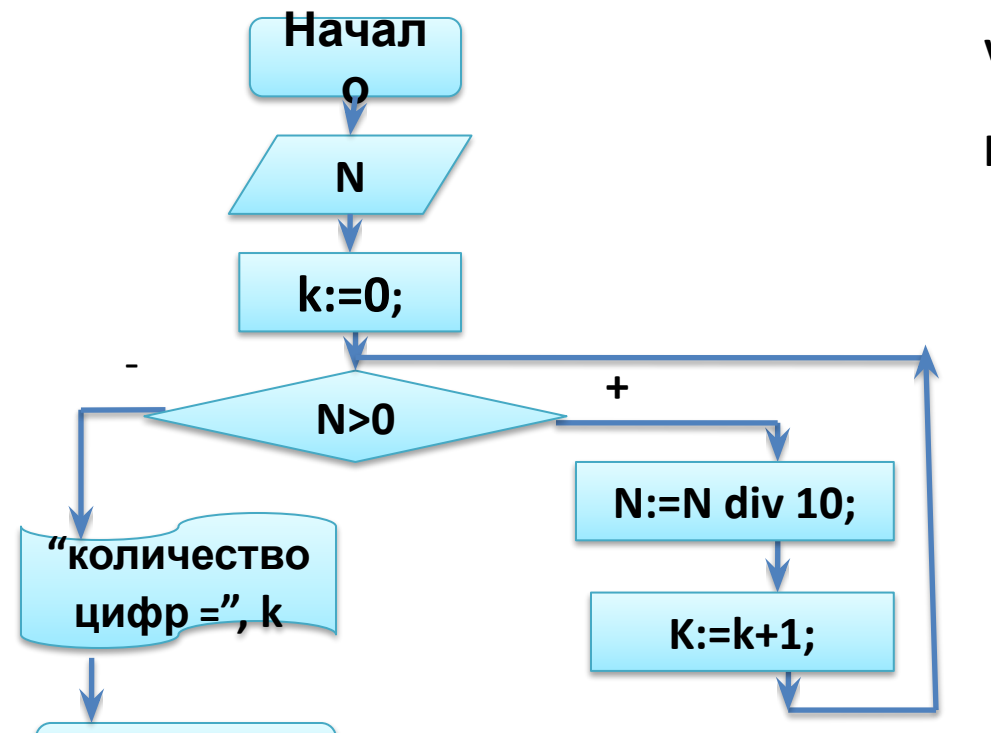

var N, k: integer; begin writeln('введите число N');  $read(N);$  $k:=0$ : while N>0 do begin  $N:=N$  div 10:  $k:=k+1$ : end; writeln('количество цифр =', k); end.

Проанализируйте блок-схему алгоритма. Как возврат на Конец предыдущие действия организованы в программе?

Сделайте для себя вывод.

Продолжите строить таблицу значения переменных. Как переменные будут меняться при N=23786542? Каков окончательный ответ? Записать в тетрадь.

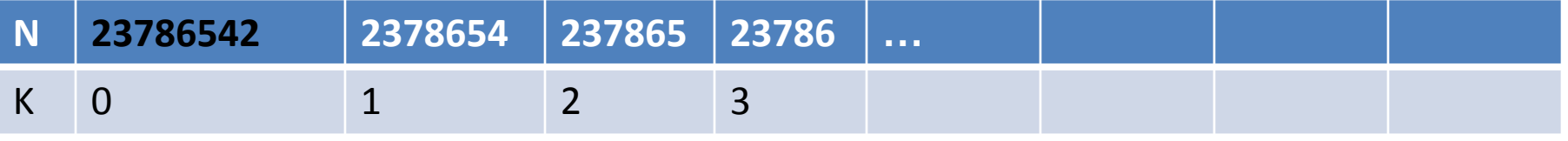

# Практикум: Что напечатает на экране программа?

 $Var$  a,b,c: integer; **REGIN**  $a:=0$ :  $b:=0$ ;  $c:=1$ : while  $(b \leq 3)$  do begin  $\mathbf{b}:=\mathbf{b}+\mathbf{c}$  $a:=a+b;$ end;  $written(a);$ END.

```
VAR x,z: integer;
BEGIN
x:= 0;z:= 2:WHILE x \leq 5 do
 begin
 z:=z+10;
 x:=x+1end:
write(z)END.
```
VAR d. n:real: **BEGIN**  $n:=0$ ;  $d:=256$ : while  $d>=1$  DO begin  $d:=d/2$ ;  $n:=n+1$ :  $end:$  $write(n);$ END.

# Задачи для практики

• Задачник С.А. Абрамова

• NoNo 87, 88

## Задача № 9.1

Дано девятизначное натуральное число N. Найти сумму его нечетных народ.

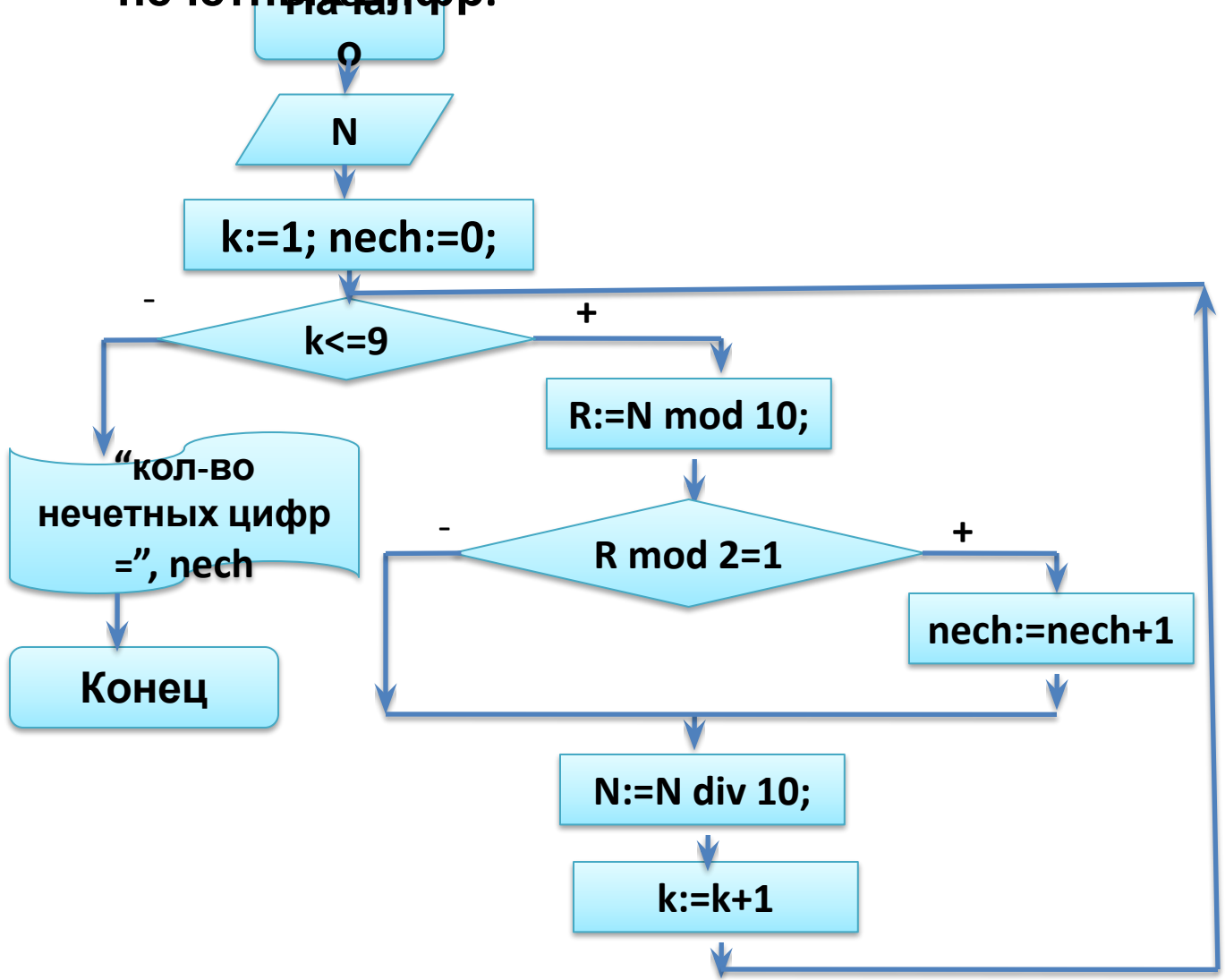

## Алгоритм задачи в виде **var** программы

 **end;**

**k);**

 **end.**

```
 N, k,nech,R: integer;
begin
  writeln('введите число N');
  read(N);
   k:=1; nech:=0;
   whilе k<=9 do begin
    R:=N mod 10;
    if R mod 2=1 then nech:=nech+1;
    N:=N div 10;
    k:=k+1;
```
 **writeln('кол-во нечетных цифр =',** 

**Как будут себя вести значения переменных в ходе программы? Заполните в виде таблицы.**

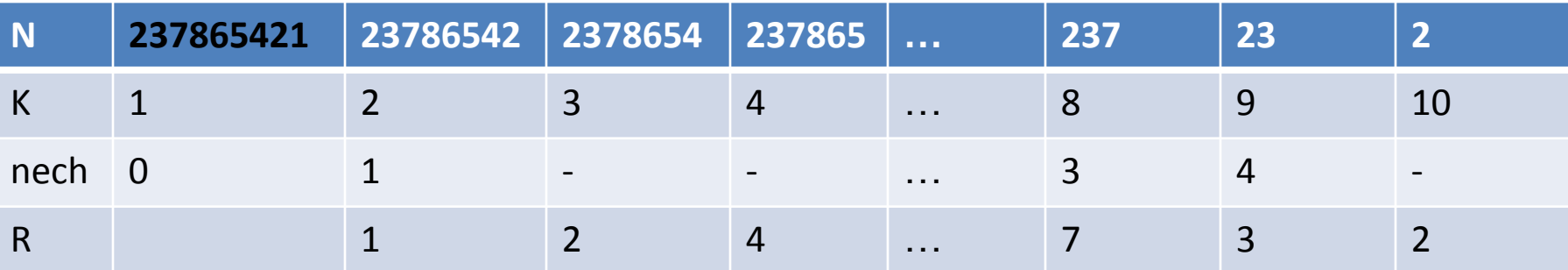

# Цикл While

#### **Особенности:**

- Цикл с условием входа.
- Если условие выполняется, то действия повторяются.
- Классический вид цикла.
- Может ни разу не выполниться. В каком случае?
- Чаще всего используется, когда заранее неизвестно количество повторений.

#### **Общие характеристики:**

- Для любого цикла важно наличие переменной-счетчика. (Переменная, отвечающая за работу цикла)
- В 2-х представленных примерах, какие это переменные?
- **• Для переменной-счетчика важно выполнение 3-х условий:**
- 1. Задать начальное значение;
- 2. Определить конечное значение;
- 3. Задать изменение счетчика в ходе цикла.
- Как вы думаете, что произойдет, если опустить хотя бы одно из условий?

# Цикл FOR

#### Особенности:

- Используется только в том случае, когда известно количество повторений.
- Счетчик меняется строго с шагом +1 или -1.
- Переменная-счетчик строго принимает целое значение. Синтаксис:

For  $C$ 4: = < Ha4.3Ha4> to < KOH.3Ha4.> do begin

end;

#### Можно ли было одну из задач решить через цикл FOR?

#### Решение задачи через цикл FOR

Дано девятизначное натуральное число N. Найти сумму его нечетных народ.

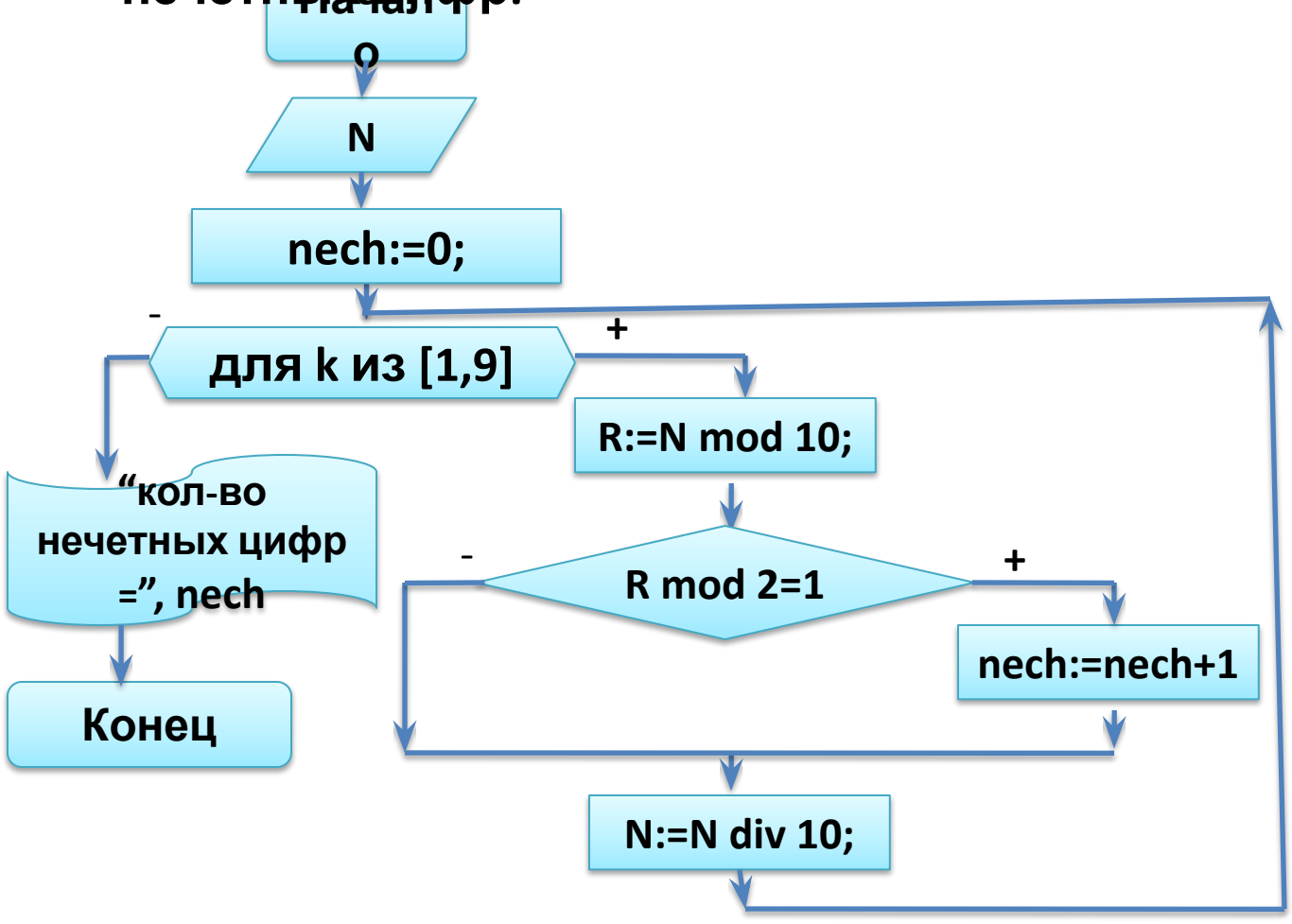

#### Сравним решение через разные циклы

#### **Цикл While: Цикл FOR:**

#### **var**

 **N, k,nech,R: integer; begin writeln('введите число N'); read(N); k:=1; nech:=0; whilе k<=9 do begin R:=N mod 10; if R mod 2=1 then nech:=nech+1; N:=N div 10; k:=k+1; end; writeln('кол-во нечетных цифр =', k); end.**

```
var
    N, k,nech,R: integer;
  begin
    writeln('введите число N');
    read(N);
    nech:=0;
    for k:=1 to 9 do begin
      R:=N mod 10;
      if R mod 2=1 then nech:=nech+1;
      N:=N div 10;
    end;
     writeln('кол-во нечетных цифр =', 
 k);
   end.
В цикле FOR счетчик k по
умолчанию меняется с шагом
+1.
```
# Практикум: Что напечатает на экране программа?

var s,k: integer; Begin  $s := 0;$ for k := 7 to 12 do  $s := s + 11;$ writeln(s); End.

var d,n,i: integer; Begin  $n := 3;$  $d := n*3;$ For  $i := 1$  to 3 do  $d := d + i;$ Writeln(d); End.

var n, s: integer; begin  $s := 1;$ for n := 2 to 5 do  $s := s * 3 - (n-1);$  write(s); end.

## Посетить и изучить сайт:

# **http://acmp.ru**

#### **Задачи №10** (на 5 баллов)

 **(решить обязательно задачу (а) и дополнительно (b), (с) или (d)**

- a) Дано натуральное число N. Найти сумму, произведение и среднее арифметическое цифр исходного числа.
- b) Начальный вклад в сберкассу составил А рублей. Через сколько лет он станет больше B рублей. (Каждый год вклад увеличивается на 3%).
- c) Ежегодный прирост рыбы в пруду составляет 15%. Запасы рыбы оценены в A тонн. Ежегодный запас отлова B тонн. Наименьший запас рыбы, ниже которого запас уже не восстанавливается, составляет С тонн. Составить алгоритм и программу, подсчитывающую, сколько лет можно выдержать заданный план.
- d) Даны натуральные числа a и b. Вычислить произведение a\*b, используя лишь операцию сложения.